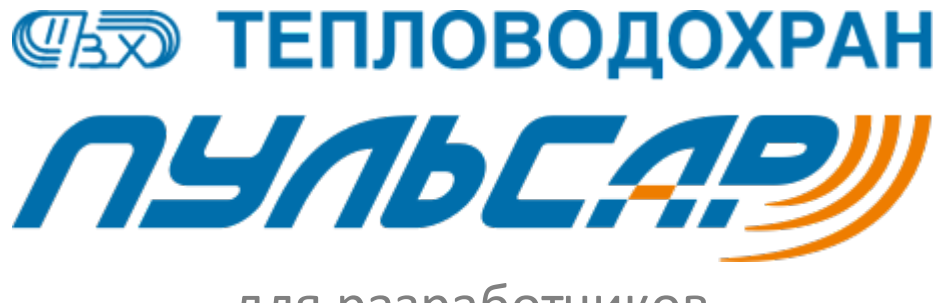

для разработчиков

# Спецификация протокола «ПульсарМ»

**Дата**: 23.05.19 **Версия**: 1.0

# **1 Канальный уровень**

Интерфейс связи в качестве полезных данных должен оперировать октетами (далее байтами), возможна работа в полудуплексном режиме. Ниже приведена диаграмма одной транзакции (приемо-передачи).

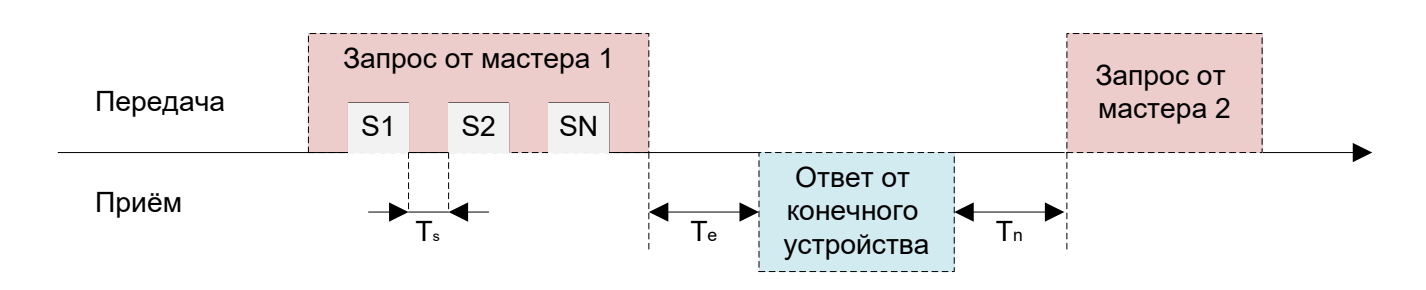

Рисунок 1. Диаграмма приёмо-передачи с указанием временных задержек

- S1, S2…SN передаваемые символы в рамках одного фрейма.
- Ts максимальное время задержки между символами. Зависит от реализуемого интерфейса связи. При превышении этого времени устройство считает, что фрейм закончен.
- $Te -$  время обработки запроса,  $Ts \geq Te$ . Максимальное время обработки может варьировать в зависимости от конкретного устройства и запроса. По умолчанию не должна превышать 5 секунд.
- Tn минимальное время между передачей ответа до нового запроса. Зависит реализуемого интерфейса связи.

## **1.1 Интерфейс RS-232/RS-485/UART**

Параметры по умолчанию:

- скорость 9600, 8 бит данных (минимум), 1 стоп-бит, без проверки четности.
- $\blacksquare$  Т<sub>s</sub> 4.5 символа.
- Tn 1.5 символа.

## **1.2 Интерфейс TCP/IP**

Параметры по умолчанию:

- Ts 30 мС (обычно конфигурируемо).
- Tn отсутстсвует.

# **2 Транспортный уровень**

Данные передаются фреймами. Протокол является адресным, с поддержкой широковещательных запросов и проверкой соответствия запроса ответу.

# **2. 1 Формат фрейма**

Максимальный размер фрейма – 255 байт, общий размер технических полей фрейма – 10 байт. Таким образом, максимальный размер полезных данных – до 245 байт.

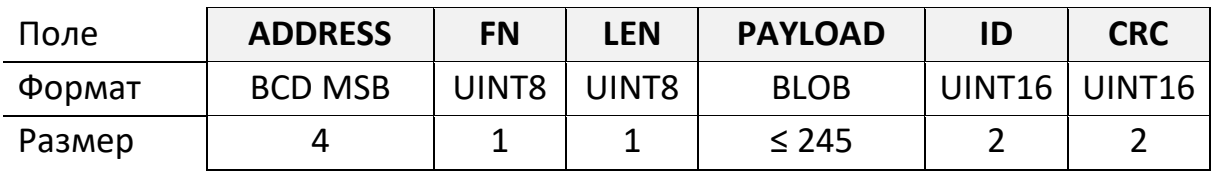

Для многобайтовых полей по умолчанию (если не указано явно) используется прямой порядок байт (LSB). Поля FLOAT32 и FLOAT64 являются числами IEEE.754 одинарной и двойной точности соответственно.

Описание полей:

- **ADDRESS** адрес конечного устройства. Значение 0x00000000 является широковещательным адресом и указывается только в запросе. Ответ на широковещательный запрос будет содержать адрес конкретный адрес конечного устройства.
- **FN** функция (далее код запроса). Значение 0x00 зарезервировано под ответ с кодом ошибки (см. пункт 3.9).
- **LEN** общая длинна фрейма в байтах (включая сам байт длинны). Допустимые значения [10…255].
- **PAYLOAD** полезные данные, зависят от указанного кода запроса.
- **ID** идентификатор запроса. Псевдослучайное число, генерируемое мастером при формировании запроса. Конечное устройство должно ответить тем же значением.
- **CRC** контрольная сумма фрейма. При формировании фрейма считается от всех данных, исключая само поле контрольной суммы.

## **2.2 Параметры и расчет контрольной суммы**

Характеристики:

- Стандарт: CRC-16-IBM.
- Полином: 0xA001.
- Начальное значение: OXFFFF.
- Начинать с: LSB.
- **XOR в конце: нет.**

Пример расчет на языке C89

```
#include < stddef.h>
#include <stdint.h>
uint16_t crc(void const *data, size_t size)
{
     uint8_t i;
    uint16_t result = 0xFFFF;
    uint8_t const *buf = (uint8_t const *)data;
    while (size--)
     {
         result ^= *buf++;
        for (i = 0; i < 8; i++)result = (result & 1) ? (result >> 1) ^ 0xA001 : result >> 1;
     }
    return result;
}
```
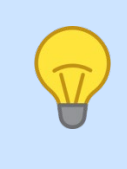

При валидации входящего фрейма удобно считать контрольную сумму от всех байт, включая само поле контрольной суммы. В случае верной контрольной суммы, результат должен быть равен 0x0000.

# **2.3 Алгоритм валидации входящего фрейма для конечного устройства**

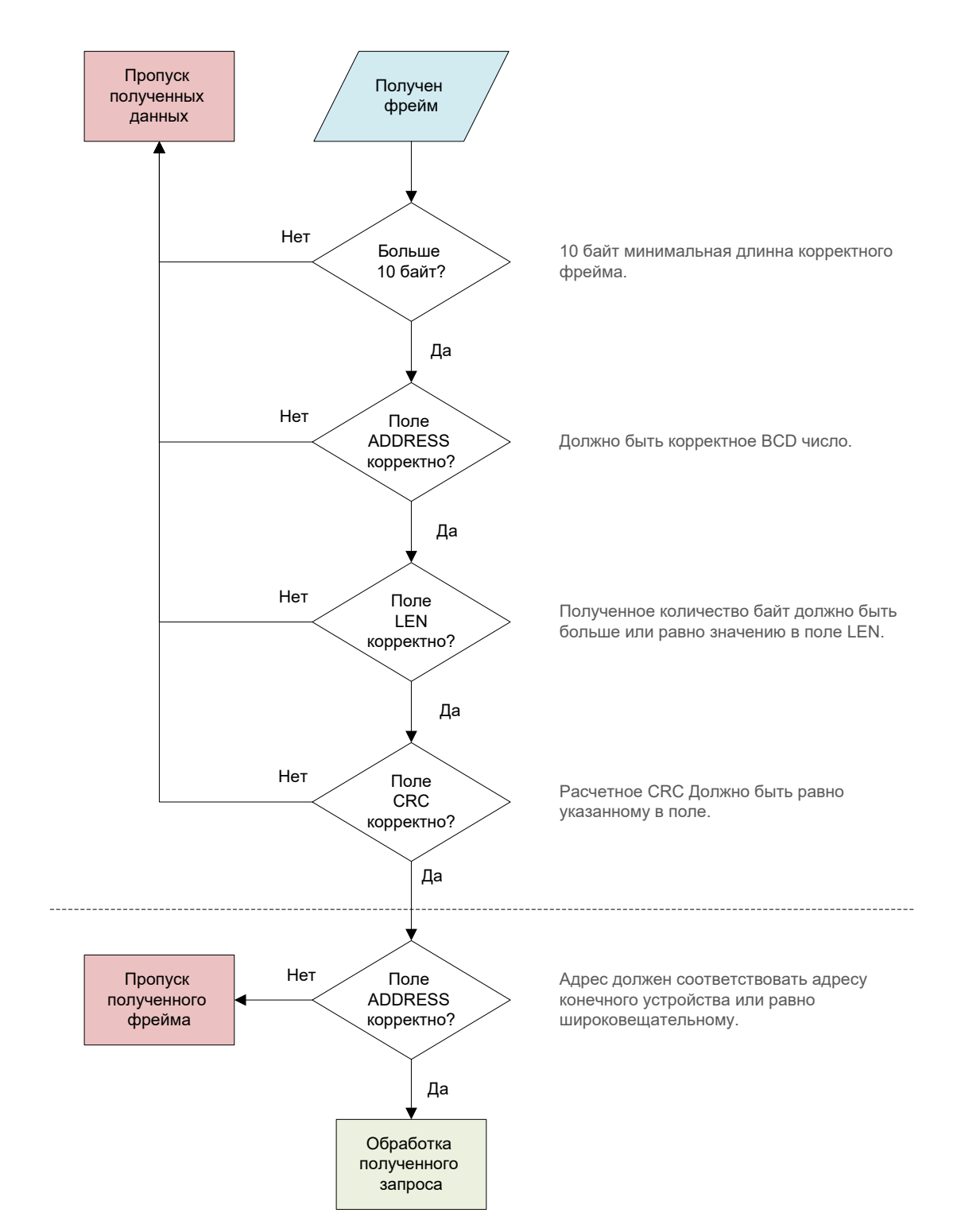

# **2.4 Алгоритм валидации входящего фрейма для мастера**

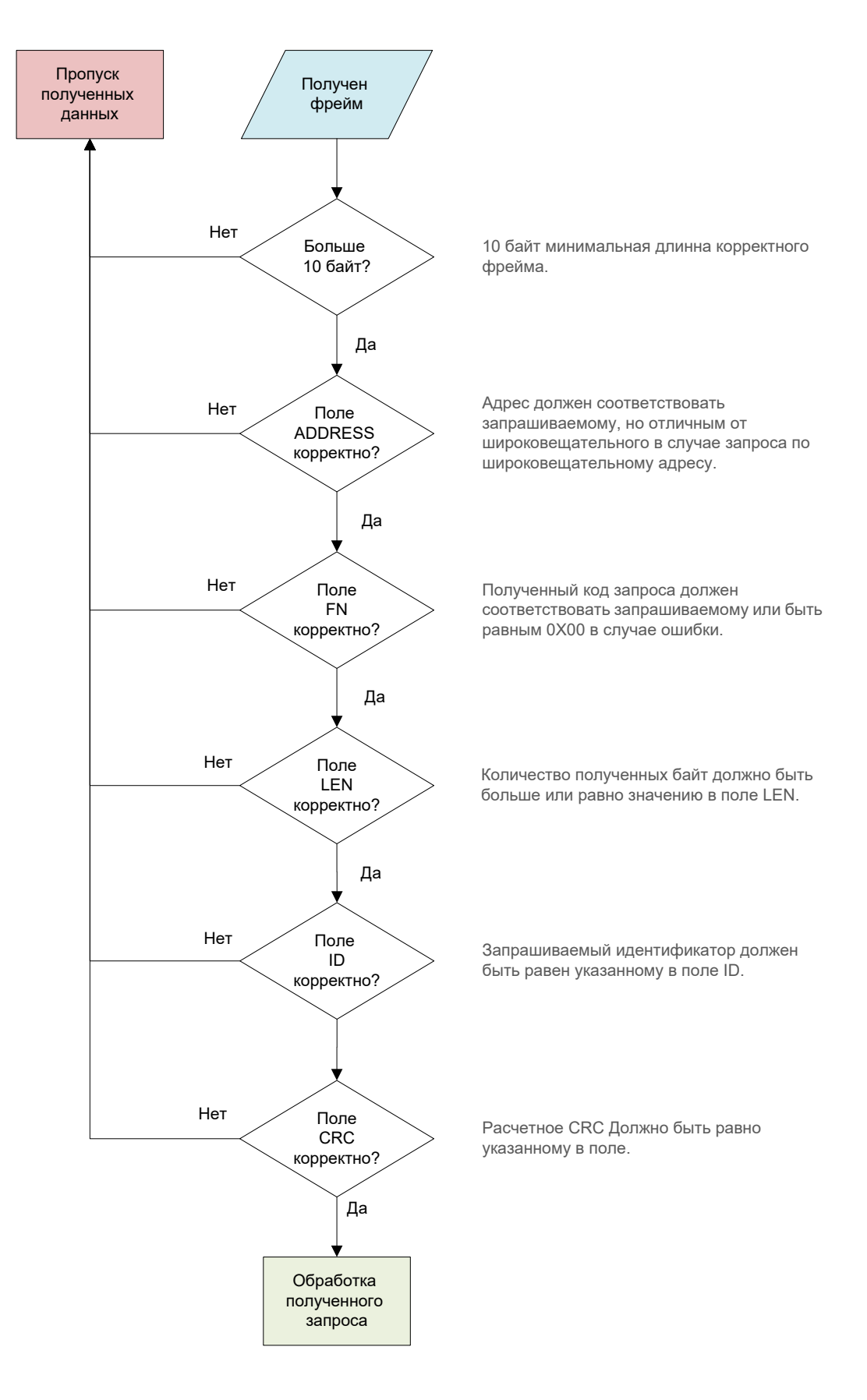

# **3 Прикладной уровень**

В данном разделе описаны форматы стандартных функций. Описывается только тело функции (без фрейма). В зависимости от модели конечного устройства некоторые из стандартных функций могут не поддерживаться.

## **3.1 Структура даты/времени**

Имя структуры: DATETIME.

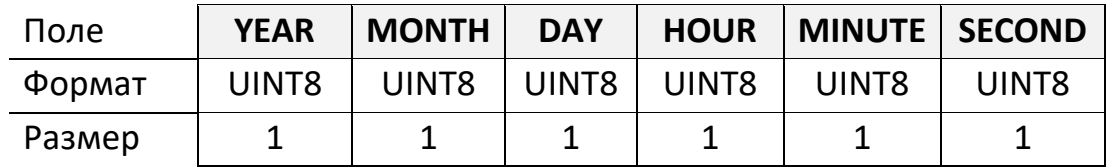

Описание полей:

- **YEAR** год, отсчитывается от 2000, допустимые значения [0…99].
- $MONTH MECAU$ , допустимые значения  $[1...12]$ .
- **DAY** день месяца, допустимые значения [1…31].
- **НОИR** час, допустимые значения  $[0...23]$ .
- **MINUTE** минута, допустимые значения [0…59].
- **SECOND** секунда, допустимые значения [0...59].

Примечания:

Если все байты равны OxFF – считать что дата/время отсутствует.

## **3.2 Структура макси каналов**

Имя структуры: CHMASK.

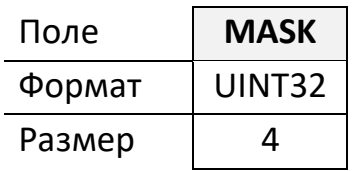

Описание полей:

 **MASK** – битовая маска каналов. Например, если установлен младший бит – значит используется канал №1 (считать с 1).

# **3.3 Чтение текущей даты/времени**

Функция: 0x04.

Запрос: данные отсутствуют.

Ответ:

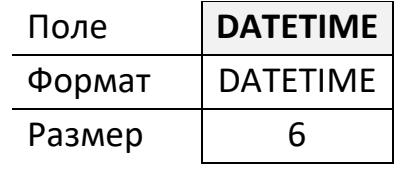

# **3.4 Запись текущей даты/времени**

Функция: 0x05 Запрос:

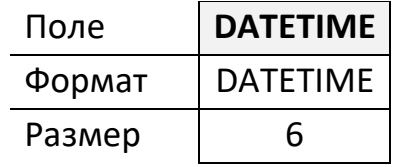

Ответ:

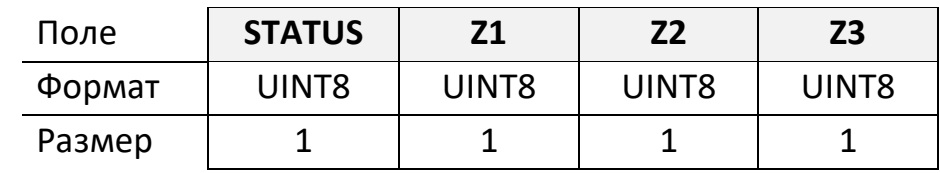

Описание полей:

- **STATUS** результат записи.  $0x00 -$  ошибка,  $0x01 -$  успешно.
- **Z1, Z2, Z3**  пады (всегда нули).

#### **3.5 Чтение каналов**

Функция: 0x01

Запрос:

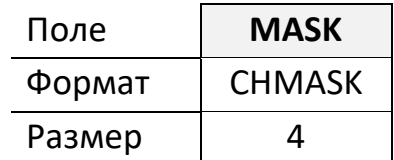

Описание полей:

**MASK** – битовая маска считываемых каналов.

Ответ:

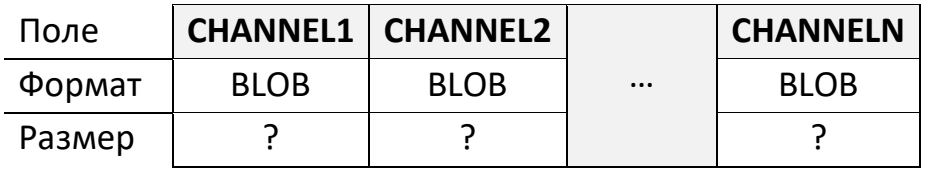

Описание полей:

 **CHANNEL1, CHANNEL2, CHANNELN** – показания по каналам, отсортированным по возрастанию номера канала. Формат, размер варьируются и описаны в таблице каналов модели конечного устройства.

> Размер показаний по каналам является одинаковым, поэтому можно определить размер показания по каналам разделив полученое количество байт полезных данных на количество запрашиваемых каналов.

#### **3.6 Запись каналов**

Функция: 0x02

Запрос:

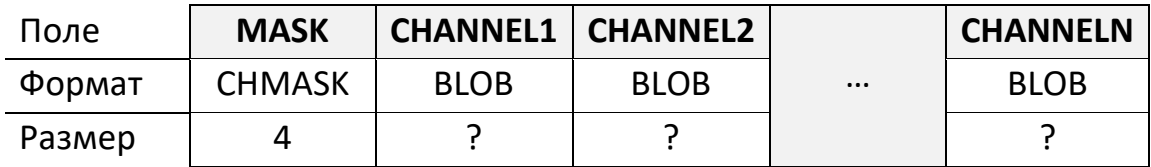

Описание полей:

- **MASK** битовая маска записываемых каналов.
- **CHANNEL1, CHANNEL2, CHANNELN** новые показания по каналам, отсортированным по возрастанию номера канала. Формат, размер варьируются и описаны в таблице каналов модели конечного устройства.

Ответ:

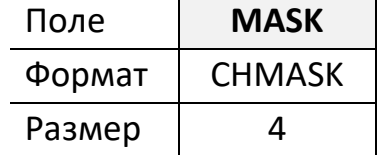

Описание полей:

**MASK** – битовая маска успешно записанных каналов.

#### **3.7 Чтение архива по каналам**

Функция: 0x06

Запрос:

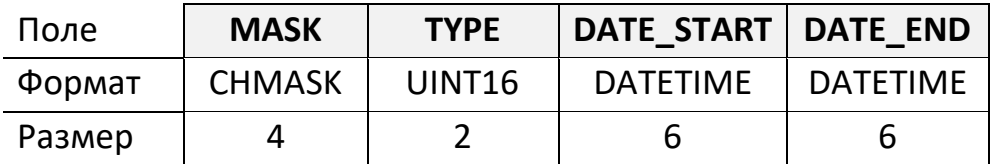

Описание полей:

- **MASK** битовая маска считываемого канала. Важно! Должен быть установлен только один бит маски, т.е. запрашивать архив можно только по одному каналу за запрос.
- **TYPE** тип архива. 0x0001 часовой, 0x0002 суточный, 0x0003 месячный. 0x0004 – получасовой поддерживается не у всех моделей конечных устройств.
- **DATE START, DATE END** начальная и конечная дата архивных показаний. Конечное устройство вправе передать меньше показаний при этом обязательно начиная с начальной даты.

Ответ:

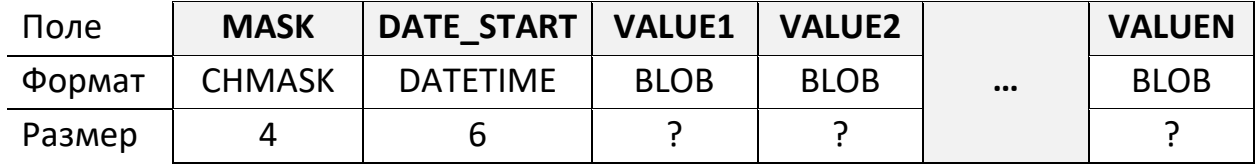

Описание полей:

- **MASK** битовая маска зачитываемого канала.
- **DATE START** начальная дата архивных показаний, такая же как и в запросе.
- **VALUE1**, **VALUE2**, **VALUEN** архивные показания по зачитываемому каналу. Формат, размер варьируются и описаны в таблице каналов модели конечного устройства.

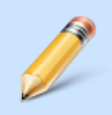

В случае, если у полученного архивного показания все биты установлены – это признак отсутствия данных.

## **3.7 Чтение параметра**

Функция: 0x0A

Запрос:

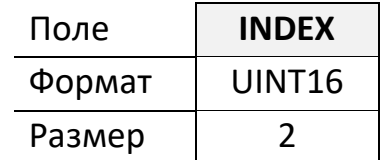

Описание полей:

**INDEX** – индекс считываемого параметра.

Ответ:

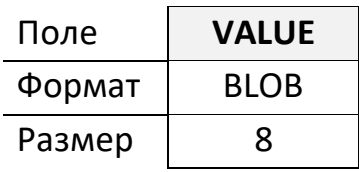

Описание полей:

 **VALUE** – значение считываемого параметра. Размер поля фиксирован и ограничен 8 байтами. Формат и реальный размер значения параметра варьируются и описаны в таблице параметров модели конечного устройства.

#### **3.8 Запись параметра**

Функция: 0x0B

Запрос:

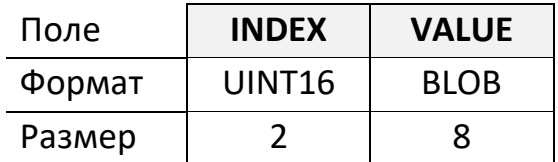

Описание полей:

- **INDEX** индекс считываемого параметра.
- **VALUE** новое значение записываемого параметра. Размер поля фиксирован и ограничен 8 байтами. Формат и реальный размер значения параметра варьируются и описаны в таблице параметров модели конечного устройства. В случае, если реальный размер значения параметра менее 8 байт – оставшиеся байты заполняются 0x00.

Ответ:

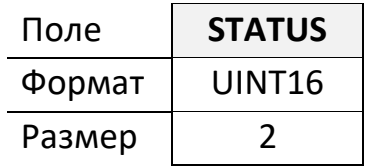

Описание полей:

**STATUS** – результат записи параметра, всегда 0x0000 (успешно).

## **3.9 Ответ с ошибкой**

Функция: 0x00 Ответ:

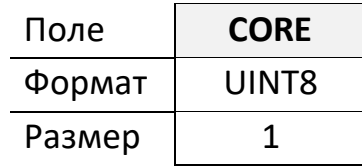

Описание полей:

**CODE** – код ошибки

Стандартные коды ошибок:

- $\blacksquare$  0x01 отсутствует запрашиваемый код функции.
- 0x02 ошибка в битовой маске запроса.
- $\overline{0 \times 03}$  ошибочная длинна запроса.
- $\overline{0 \times 04}$  отсутствует параметр.
- 0x05 запись заблокирована, требуется авторизация.
- **ОхОб** записываемое значение (параметр) находится вне заданного диапазона.
- 0x07 отсутствует запрашиваемый тип архива.
- $\overline{0 \times 08}$  превышение максимального количества архивных значений за один пакет.

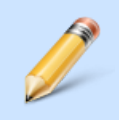

Ответ с ошибкой может возникнуть на любой запрос. Поэтому при получении ответа необходимо всегда проверять функцию в ответе.

## **4 Приложение**

## **4.1 Таблица фиксированных (зарезервированных) номеров параметров**

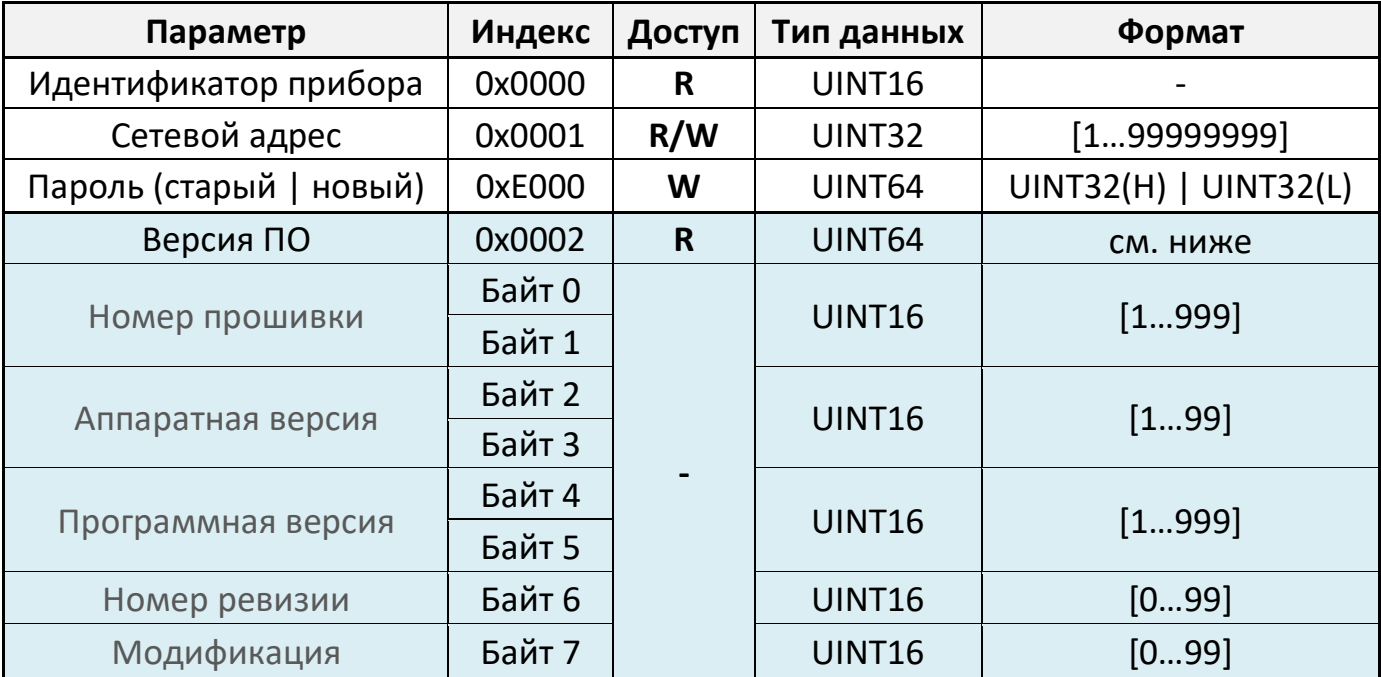

## **4.2 Алгоритм определения сетевого адреса и типа конечного устройства**

Алгоритм применяется в случае, если на шине одно, не известен его адрес.

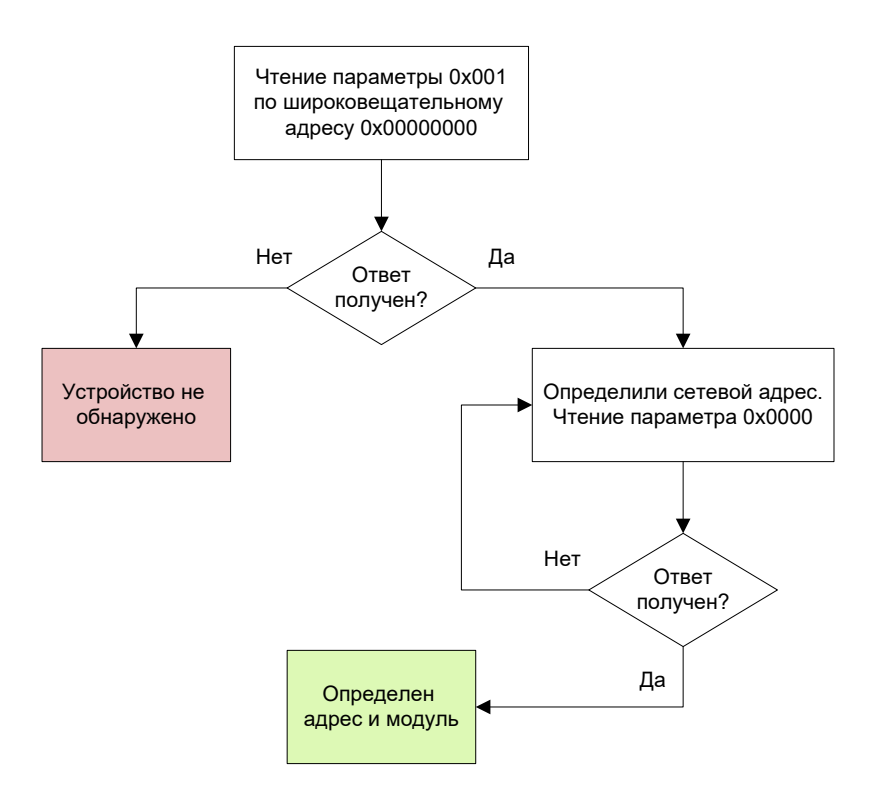

## **4.3 Алгоритм определения всех устройств на шине**

Алгоритм применяется в случае, если на шине несколько устройств с разными сетевыми адресами. Поддерживается не всеми моделями конечных устройств.

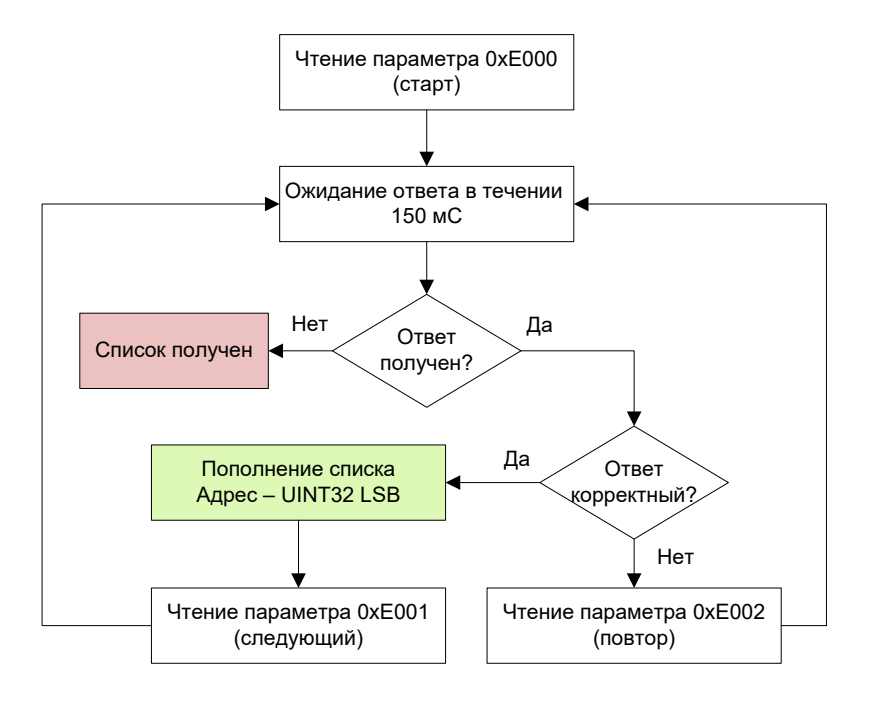